## **Documentation Overview for Hardware Development DM3730 / AM3703 SOM-LV**

All documents are available at: support.logicpd.com/auth/downloads/DM3730-AM3703-SOM-LV/

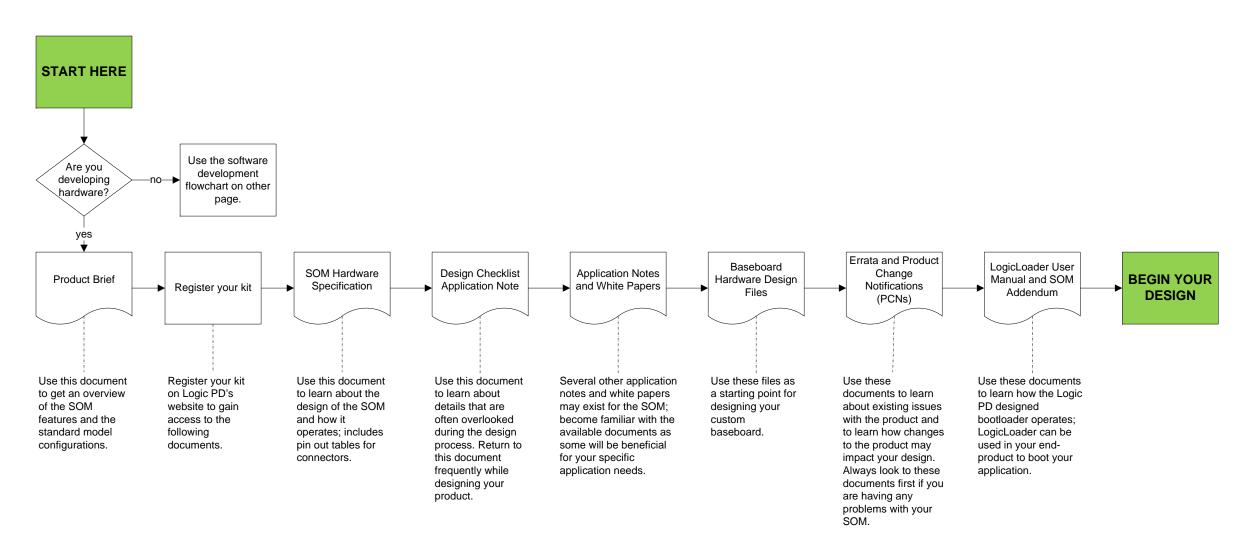

## **HAVE A QUESTION?**

Use our Ask a Question web form to contact technical support.

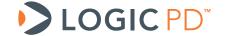

## Documentation Overview for Software Development DM3730 / AM3703 SOM-LV

All documents are available at: support.logicpd.com/auth/downloads/DM3730-AM3703-SOM-LV/

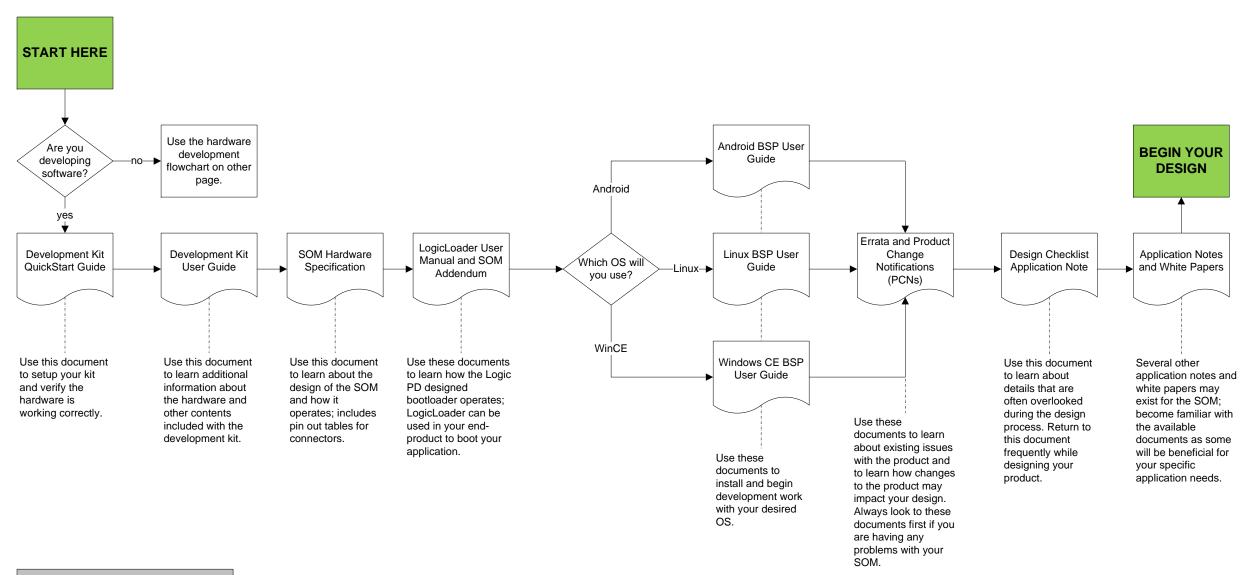

## **HAVE A QUESTION?**

Use our Ask a Question web form to contact technical support.

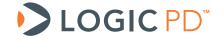